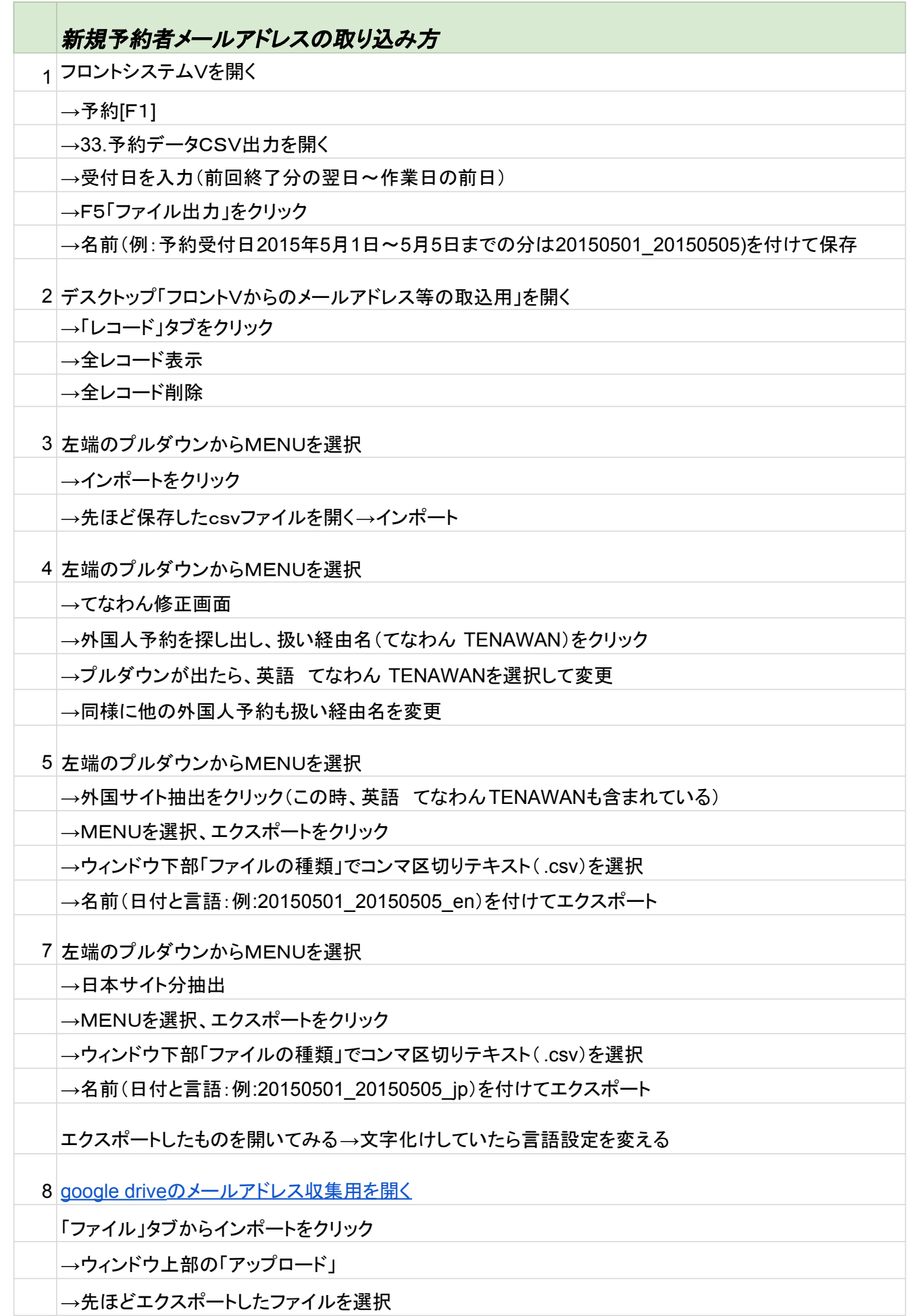

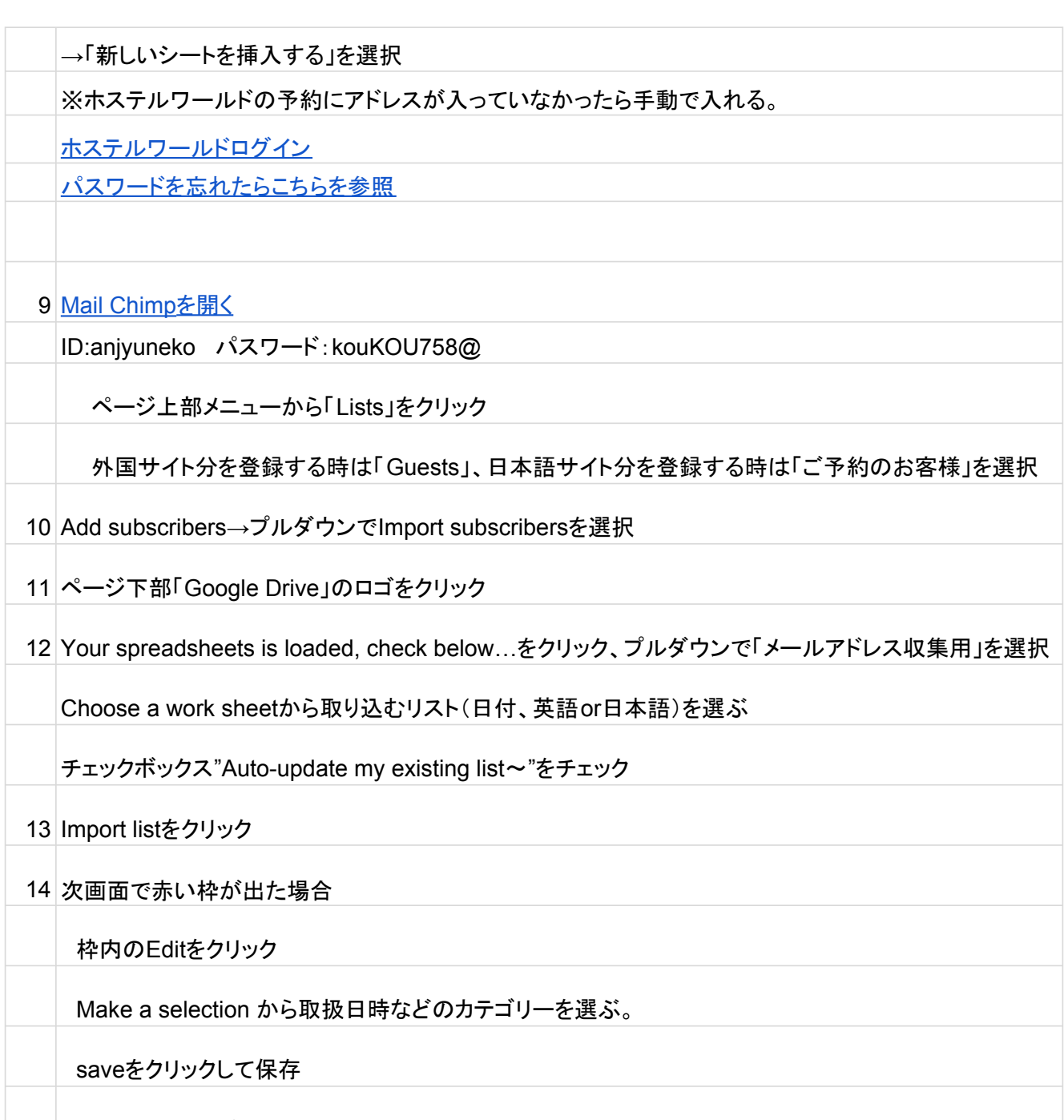

15 complete importをクリック